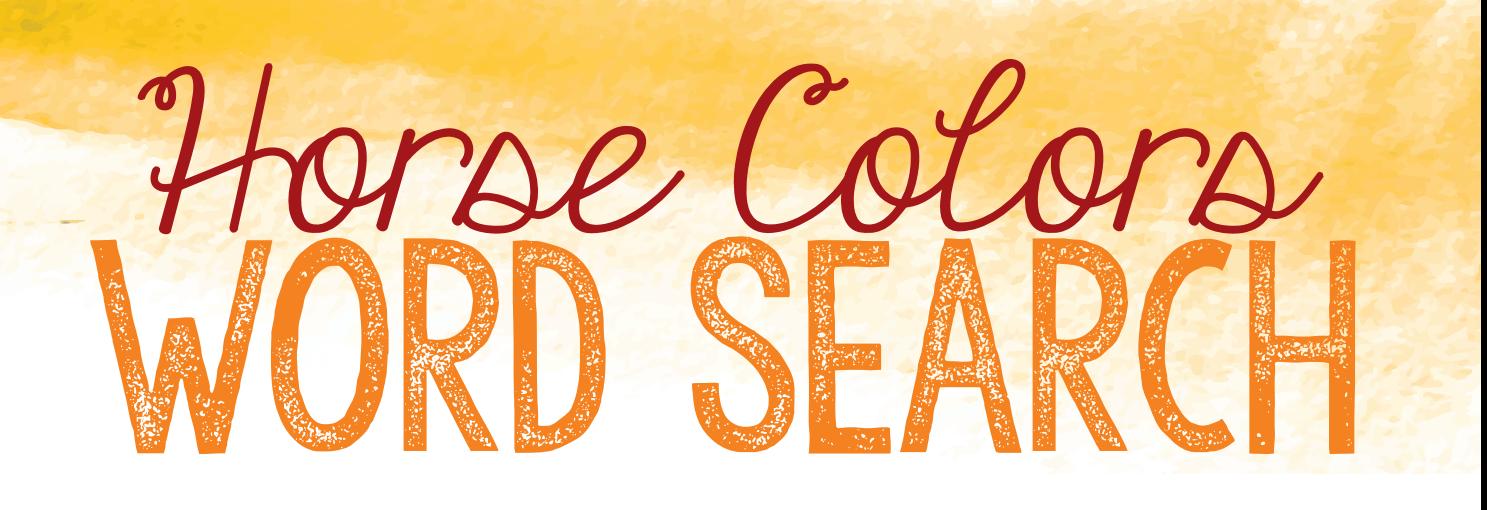

**FBFUYOOTCQFRPQQSPPWZ** USGRULLOAYKLCHESTNUT EVSNZTXMRTRBLACKOMOB MGUFVORPPHDMPINTOEWH K S M T P N V M C K E G P U I F F T V D UOKTEGBTKVKWOATRWGIX CDZMGDTBRFXVRILAAUDF GBHGRLYMCHDOOWMOEAOV QR | CRHOYRCHKKKWAMBNF **IOIYNNMXLMIXFRDSHIDG DWPTEUBPYBUCKSKINGNS** QNXERKKJYOPGZDBGXXWO H V X N B N | W B Q W R T Y L G A | U | FAEAUVGTZIEAMADBOSIO **PBSNDCNBFBMYEBMOPEWT** QAWTRUSIIIGOQWRPKRIO NYIOOLNDIWXSNRFXHLIY PUMBAFJXCNQNCREMELLO EBITNRYIUBQPNZKFNGUT HWEGIOEZHCWBTOABGBUL

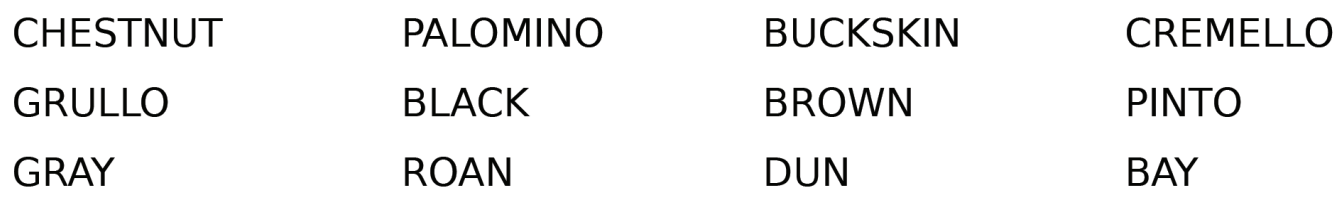

To print the word search, go to File > Print, and under Pages to Print, change from "All" to "Current" to only print this page.